# MSc Mathematics:

## Welcome and Introductory Information

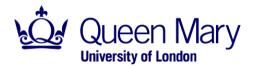

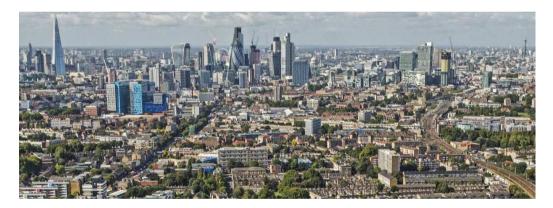

Prof Alexander Gnedin

http://qmplus.qmul.ac.uk/course/view.php?id=6667

- One of the largest UK mathematical science departments
- Wide-range of research with groups in Algebra, Combinatorics, Complex Systems and Networks, Dynamical Systems and Statistical Physics, Geometry and Analysis, Probability and Applications...
- School Office is MB 102
- Four main MSc Programmes:
  - MSc Mathematics
    - (Programme Director: Alexander Gnedin )
  - Msc Data Analytics
  - Msc Mathematical Finance
  - Msc Financial Computing

## What do I actually do?

- Make decisions about structure of MSc Mathematics, ensure smooth running
- Act as Academic Adviser (Personal Tutor) to all MSc Mathematics students and support you with...
  - Current module selection,
  - Future career plans,
  - $\dots$  and everything in between

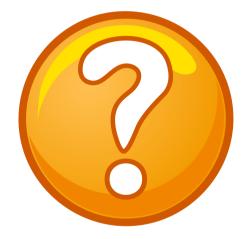

- Coordinate Msc Dissertations (for all four MSc programmes)
  - Assist with choosing a topic
  - Provide administrative support

- Eight taught modules
  - MTH700P: Research Methods in Mathematical Sciences
  - Plus seven "elective" modules...
    - \* Level-7 (MSc-level) modules in Mathematics and Statistics
    - \* Up to two "approved" Level-6 modules
    - $\ast$  Up to two modules from the MSc Astrophysics
    - $\ast$  Up to two intercollegiate modules

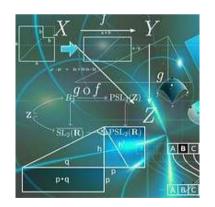

- MSc dissertation
  - $-\operatorname{Most}$  work takes place over the summer
  - Details of project selection available from later this semester

- Consider which options match your background/interests (read descriptions!)
- Attend meeting with Programme Director

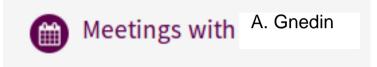

TO BE SCHEDULED THIS WEEK

- Enter your (most likely) choices on MySIS
  - https://mysis.qmul.ac.uk/
  - Wait for approval/rejection
- Check timetable and start attending lectures on Monday

• Email the Programme Director if you'd like to change options within the first two weeks (also in Semester B)

#### Careers

- At some point you will need a job (almost surely).
- It's never too early to start thinking about it.
- We want to help you!
  - Careers Service provides lots of resources/events *starting this week*
  - Programme Director writes references for you

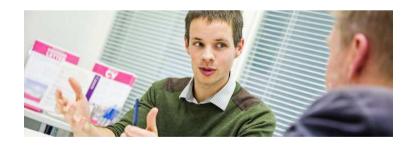

#### Where to find Advice, Information and Support

• Read (and keep checking) the Maths MSc QMplus page

http://qmplus.qmul.ac.uk/course/view.php?id=6667

- Programme Overview and Modules
- Student Handbook
- Programme Announcements (automatically sent to your @qmul.ac.uk email)

- Contact your friendly Programme Director
  - a.gnedin@qmul.ac.uk
  - Weekly "Office Hour" in MS TEAMS OR SKYPE...
  - Individual appointments (send email to arrange time)